En el V Encuentro en Andalucía sobre GeoGebra en el aula se presentaron tres trabajos sobre el GeoGebra como herramienta para el anàlisis de obras del patrimonio arquitectónica a lo largo de la historia. Más concretamente:

- Álvaro Martínez dio una conferencia sobre "GeoGebra y patrimonio arquitectónico: de la divulgación matemática a la investigación en historia del arte".
- David Crespo presentó una comunicación sobre "Estrellas en las decoraciones hispano musulmanas y polígonos estrellados".
- Fernando Arribas otra comunicación sobre el "Estudio de la proporción cordobesa con GeoGebra".
- Raúl Falcón habló sobre "GeoGebra, un primer paso para diseñar la Arquitectura Dinámica del Siglo XXI".

En todas intervenciones se puso de relieve el potencial de GeoGebra como instrumento para estudiar las matemáticas que se esconden detrás de muchos edificios del patrimonio arquitectónico de nuestro país, y, más concretamente, de Andalucía.

A raíz de este encuentro pude visitar la catedral de Málaga, llamada también "la Manquita, y sorprenderme por la belleza de este edificio renacentista y, muy especialmente, de las cúpulas que pueden verse en la misma.

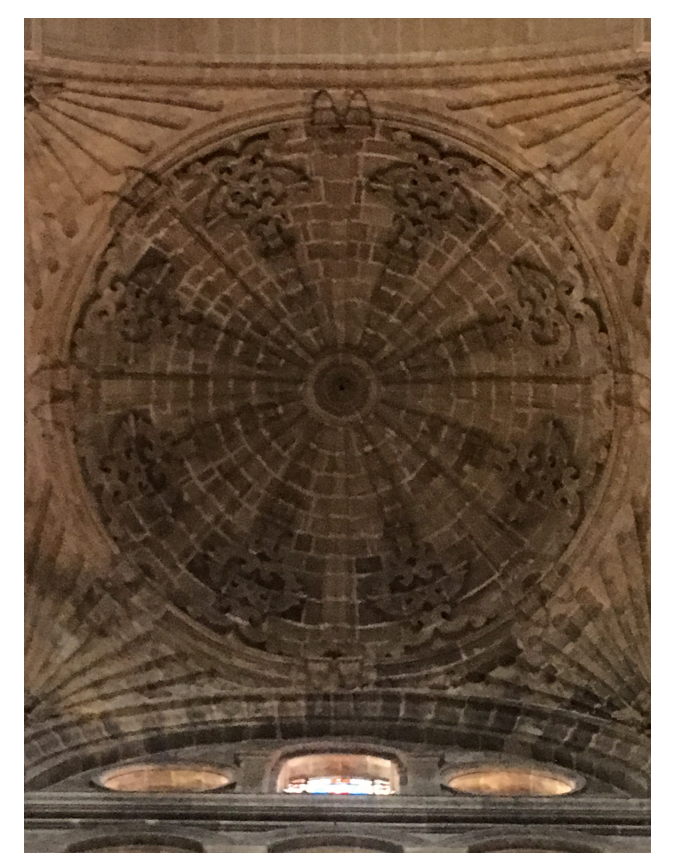

Me he propuesto tratar de reproducir una de estas cúpulas con GeoGebra para mostrar sus características geométricas y matemáticas añadiendo la característica dinámica del programa que nos permite modificar la disposición de los diferentes elementos que las componen.

Una de ellas me pareció irrealizable, aunque no renuncio a intentarlo más adelante.

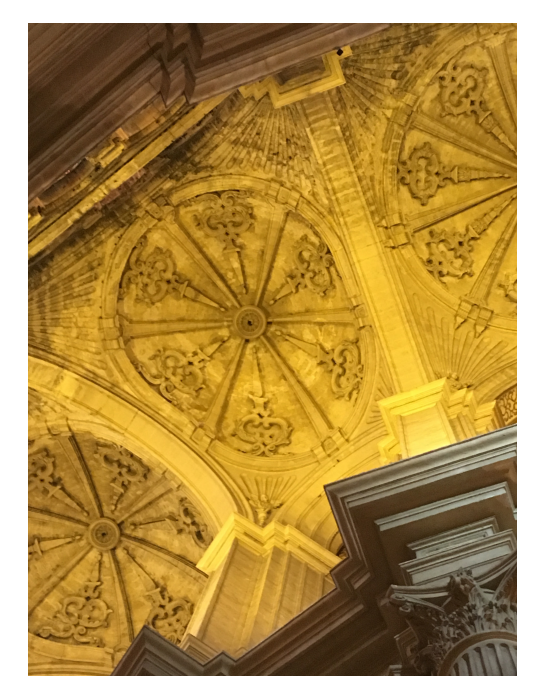

En esta página web se puede hallar una información completísima (aunque excesiva en mi opinión) sobre la catedral con una referencia explícita a las cúpulas (se trata de una imagen y no de un texto) y una recreación en 3D de la catedral:

> IN CUANTO AL SISTEMA DE CUBIERTA, MÁS RELACIONABLE CON VANDELVIRA, SE UTILIZAN BOVEDAS VAIDAS EN LAS<br>QUE SE INSERTAN CASQUETES ESFÉRICOS, CON UNA<br>ATRACTIVA DECORACIÓN MANIERISTA DE PIRÁMIDES Y CEES ENCONTRADAS, ADEMÁS DE LAS PALMAS DACTILADAS,<br>QUERUBINES Y OTROS PORMENORES FIGURATIVOS QUE OMPLETAN LA SIGNIFICACIÓN DEL TEMPLO. EN LA GIROLA LOS CASQUETES SE DEFORMAN POR LA IMPOSIBILDAD DE<br>RESOLVER SATISFACTORIAMENTE LOS PROBLEMAS<br>ESTEREOMÉTRICOS, PARA LO QUE SE PRESTABA MÁS EL<br>GÓTICOPORSUELASTICIDAD

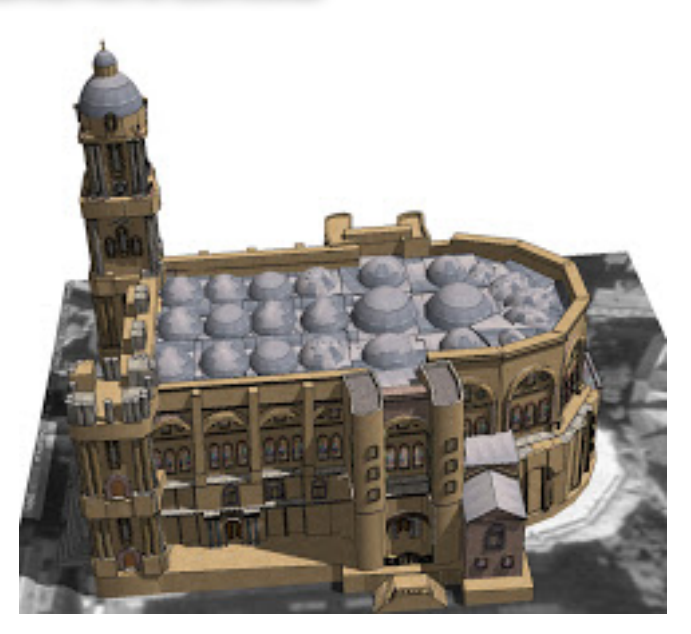

El proceso que seguí fue un trabajo paso a paso, sin mucho método y, por tanto, manifiestamente mejorable, buscando, para cada situación problemática que se planteaba en la reproducción de la cúpula, la herramienta más adecuada de GeoGebra. Es el siguiente:

1. Creación de dos curvas paramétricas a y b como base de la estructura:

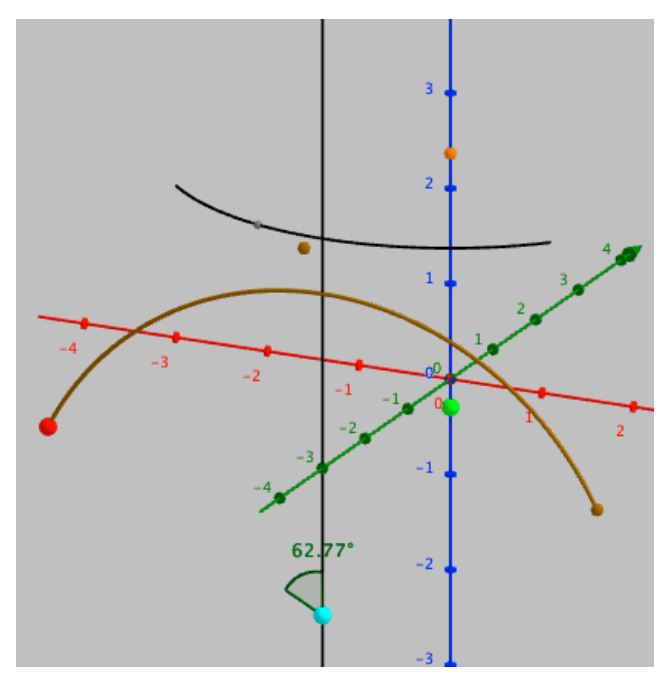

La curva a es modificable desplazando el punto de color azul y también podemos modificar el radio de la curva b en la vista gráfica 2D y su altura con el punto de color naranja.

- 2. Dos listas de 100 puntos (a partir de una secuencia) sobre ambas curvas.
- 3. Una lista de arcos de circunferencia construidos de la siguiente manera:
	- a. Determinación del plano bisector de dos elementos del mismo índice de las dos listas anteriores.
	- b. Intersección de dicho plano con el eje z.
	- c. Construcción del arco con centro en el punto obtenido y extremos los dos elementos de las listas antes citados.
	- d. Se tomaron sólo la mitad de los elementos de las listas porque el resto de la construcción se podía obtener a partir de rotaciones y simetrías respecto de planos.

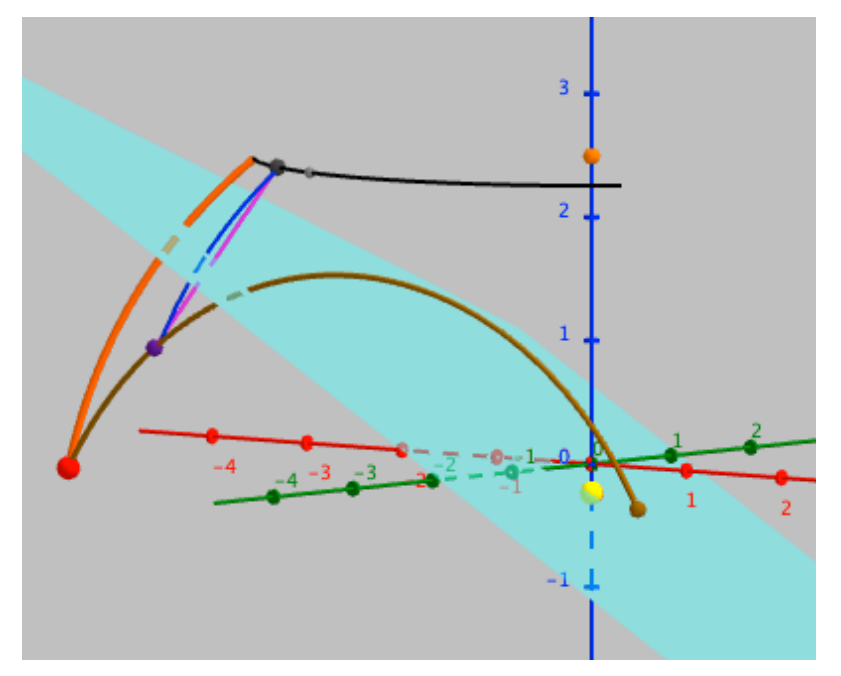

No podemos dibujar la superfície porque tenemos dos curvas con diferente parametrización dado que los datos extremos no son coincidentes y que no podemos introducir un tercer parámetro para ajustar la superfície entre las dos curvas. Raúl Falcón comento este problema en su conferencia. Con la secuencia de arcos queda un resultado muy aceptable:

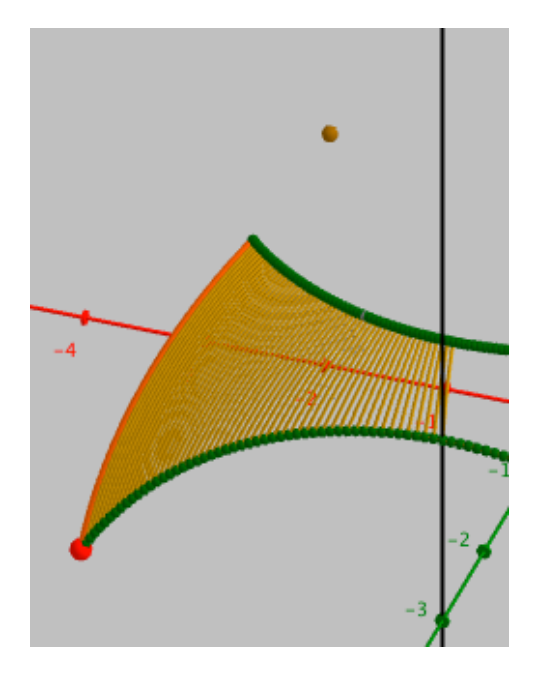

- 4. Los ocho elementos en forma de arco por cada esquina que se aprecian en la parte inferior de la cúpula se reproducen a partir de un arco inicial con los dos primeros elementos de las listas de puntos sobre a y b. Luego se crea una lista de puntos reducida sobre b para que obtener los puntos de referencia y se dibuja el arco que pasa por tres puntos con la instrucción correspondiente. Para asegurarnos que el arco se halla sobre la lista de arcos anterior y, dado que parte del punto A, procedemos como sigue:
	- a. Dibujamos un plano perpendicular al plano de la base que pasa por A y por un elemento de la lista reducida de puntos sobre b.
	- b. Tomamos uno de los arcos de la lista de arcos para que haya una intersección con el plano anterior.
	- c. Con la instrucción del arco que pasa por tres puntos dibujamos el elemento correspondiente.

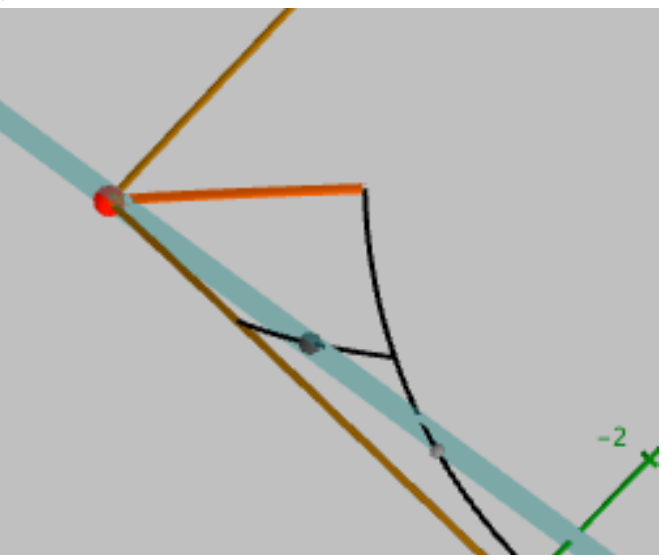

d. Solo nos queda dibujar el resto de elementos de la misma manera.

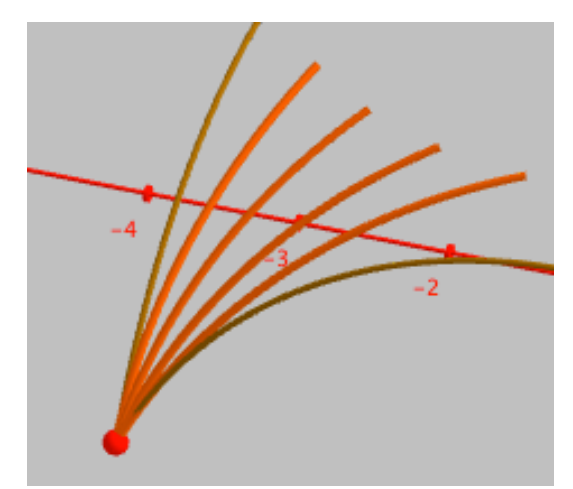

5. La reproducción de la parte superior de la cúpula se puede hacer fácilmente con la instrucción que dibuja una superfície dada una curva, un ángulo y el eje de giro. En nuestro caso la curva sería un arco de circunferencia de centro variable sobre el eje z y un ángulo de 360º.

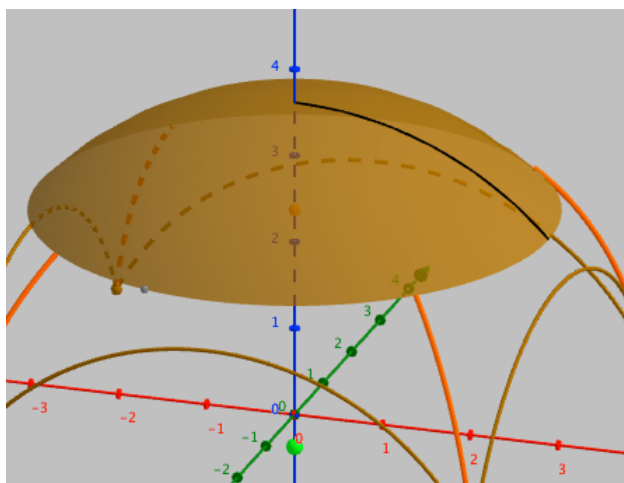

6. A continuación, dibujamos los ocho arcos que aparecen en dicha parte de la cúpula tomando uno de ellos como referencia y utilizando rotaciones respecto al eje z.

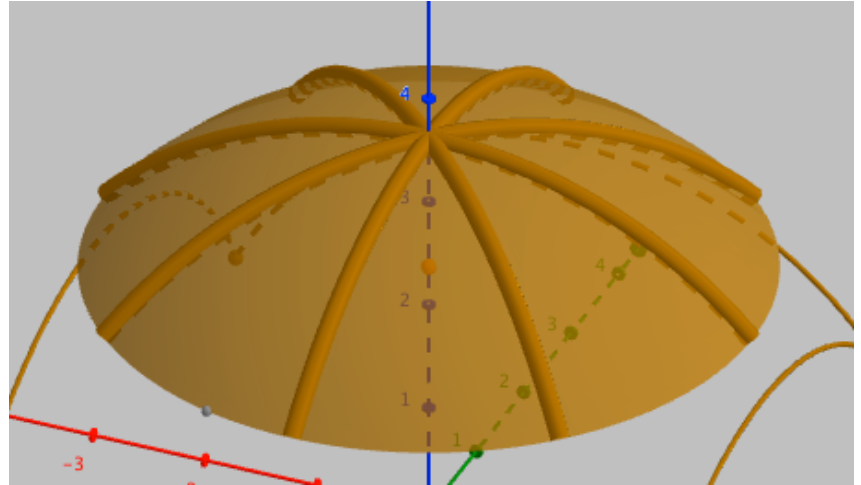

En esta web nos proponen una visita de la cubierta de la catedral: https://megamineko.wordpress.com/2015/07/20/bovedas-de-la-catedral/